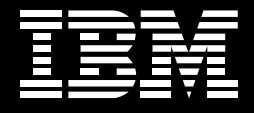

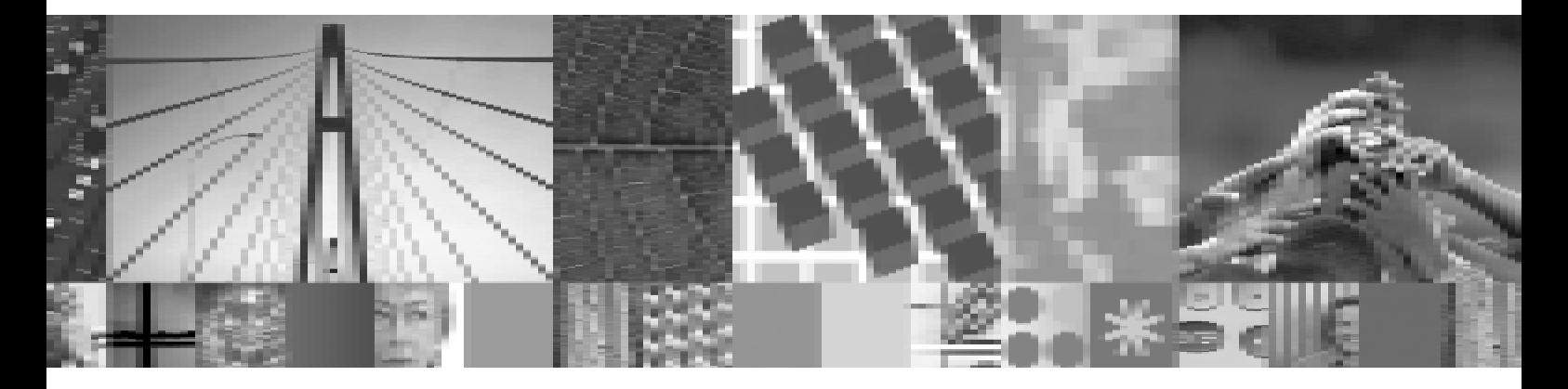

# zSeries 数据库管理工具系列综述及新工具推荐

业界第三方专业人员对 IBM 数据库工具软件的评论及分析报告

## zSeries 数据库管理工具系列综述及新工具推荐

业界第三方专业人员对IBM 数据库工具软件的评论及分析报告

#### 1. 大型机数据库中心高工作负载要求更强大的数据库管理工具

在整个20世纪90年代中, IBM大型机平台实现了巨大的转变, 并在过去数十年中快速实现了真正的市 场复苏。IBM已对硬件彻底进行了重新设计,极大扩展了软件堆栈,并从根本上改变了软、硬件运作模 式。zSeries大型机目前在各个层面上都已得到广泛的应用,并成为电子商务随需应变环境的企业网络中 心。(由 "zSeries Mainframe Resurgence Beyond Question. Software/Costs See Major Advances: IBM Tools Break USV Grip"的作者编写的最新《软件战略白皮书》对这一问题进行了详细讲述。)

2004年是 IBM 大型机诞生 40 周年, 在这一年中, 全球的企业用户重新发现了其最新版本大型机无与伦 比的核心优势。目前这些优势包括巨大容量(z990与Svsplex 群集)的可扩展性; 最高的单系统可用性(目 前超过 55 年 MTBF): 无与伦比的多工作负载能力,具有动态自我优化的工作负载管理,可实现最高效 率和有保证的服务质量(2003年小于30个工作负载,2004年小于60个工作负载)。这些系统还提供了: 永远不会被攻破的 "防黑客" 安全性(避免了高昂的软件/安全性破坏成本); 高 SSL 安全交易容量(小子 11,000 SS/秒); 出色的带宽(为z900 的4倍): 经济高效的新模块化封装; 高性能超标量设计; 无中断的按 需扩容可升级性。

然而,正如我们在白皮书中报道的,尽管这些大型机系统/硬件讲步令人赞叹不已,但肩负着革新/创新 背后的软件却发挥着更为突出的作用。IBM推动了更宽、更广、更深且更普遍的大型机软件整合。目前 提供了丰富、稳定、高性能的系统运行时基础软件,以及一系列可实现更高生产率的应用开发与集成的 开发与管理工具。它们还全面支持重要的新大型机工作负载。

数据库管理软件是大型机软件应用的走向集中的软件基础,在 S/390 与 zSeries 系统上,IBM 的 DB2 与 IMS DBMS占据着主要地位。这些DBMS在该平台上支撑着大部分传统及新的企业应用, 并且如我们将 在以下讨论的, 是基础软件中的"软件引擎"。

出于此原因,帮助大型机用户管理并优化这些核心"软件引擎"使用的信息管理工具,即数据库工具在 市场中具有极为重要的地位。本文中,独立的第三方分析家将目光聚焦于 IBM 的当前信息管理工具系 列上,审视了最新开发,并且为大型机用户提供了有关这种关键工具细分的指导和建议。

#### 2. 数据库管理系统——针对大型机应用的核心软件引擎

三十年来, S/370、S/390及现在的 zSeries用户已在数据库管理系统上构建/部署了最主要的商业应用。 联机交易处理、批处理、数据仓库或商业智能、电子商务或 web 应用,或 ISV 企业商业应用非常普遍应 用于 zSeries 的主机平台上。

IBM 大型机环境中,在迄今为止的最广泛生产使用中占主要地位的 DBMS 软件产品为 IBM 的 DB2 通用 数据库和IMS(信息管理系统)DB/TM 环境。这些DBMS提供了比较早的文件系统/存取方法更高级的信 息管理服务和能力。通过提供对数据库容纳的数据的更高级存取、确保事务完整性, 以及提供大量DBMS 服务来提高重要企业数据资产的灵活性、可用性、恢复及管理,它们极大减少了用户的应用开发难度。

的确, 据估计, 尽管20世纪90年代出现的分布式计算目前正处于萌芽阶段(数年来对其进行了大量市 场与媒体宣传), 但大型机系统上却容纳了80%以上的机器可读企业数据, 其大多数由这种 DBMS 进 行管理。

这些战略性的 DBMS 为中心"软件引擎", 它们为传统及新一代大型机应用和工作负载提供了核心开发 与运行时软件基础设施。

因此。设计、构建、部署、管理、调试、保护及优化这些数据库成为大型机中心的关键任务。这些关键 任务需要大量软件工具来支持从事这项工作的 IT 专业人员,例如数据库管理员,性能及安全性专家。

#### 3. IBM 信息管理工具在整个 2003 年中取得飞跃发展,为 2004 年打下了良好基础

对于 zSeries 数据库引擎—— DB2 与 IMS, IBM 已加快了工作步伐, 以便扩展、丰富及进一步加强支持 的信息管理软件工具系列。2003年,开发活动此起彼伏,从而延续了IBM在前几年的高速开发速率。大 量具有重要作用的新产品已经上市,众多现有信息管理工具的增强版本也已提供。在本文中,我们在这 些功能强大的工具系列在 2004年早期推出市场之际,我们对其进行了审核,同时评估了最新出现的某 些工具。

## 4. 内容广泛的 IBM DB2 与 IMS 信息管理工具系列

按功能 IBM DB2 和 IMS 信息管理工具按主要功能划分成六个类别:

- ·管理工具,可实现数据库的最大可用性。
- · Utilities, 可自动处理各种数据库任务。
- ·性能管理工具,可保持系统和数据库稳定运行。
- ·恢复工具,可为独特的备份/恢复情况提供帮助。
- ·复制工具,可提供和提高复制数据的可用性/存取。
- ·应用管理工具, 有助于用户创建和运行应用子系统。

此外,还提供了更有效管理 IMS Transaction Manager 环境的工具。(这些包含了管理 IMS 系统队列、 发出系统命令、动态分配终端以及生成系统定义的工具, 这些工具支持用户定义及管理他们的IMS TM 环境。)

图1中更详细阐明了其中的每一个工具类别及其涉及范围。

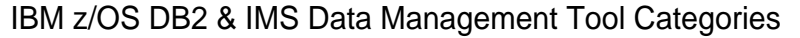

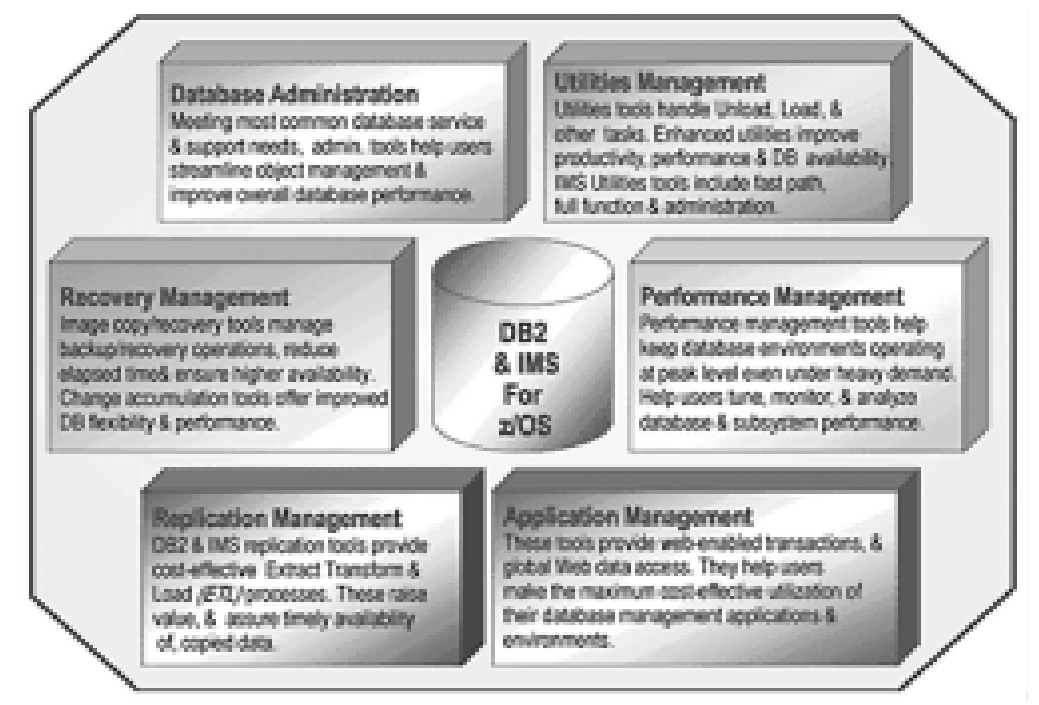

图 1: IBM z/OS DB2 与 IMS 信息管理工具类别

凭借当前在该系列中的多达60多个 z/OS DB2 和 IMS IM 工具, 对于那些为力求使其数据库环境保持最 高性能标准并降低 IT 成本的大型机用户,IBM 目前为其提供了巨大的帮助和支持。

根据我们的观点,IM工具的广泛覆盖范围以及众多新的2003版本为这两个主要z/OS数据库环境提供了 现代化工具的纵深支持。它们为客户优化管理提供了多方面帮助,并几乎全方面支持客户对这些数据库 平台的使用。

#### 5. DB2 信息管理工具

长期以来,DB2一直作为大型机上可靠的关系数据库管理系统,并已在分布式系统市场上获得成功。IBM 目前宣称许可了超过100万个服务器, 拥有4,000万 DB2 用户。

对于构建可将关键业务流程链接到Web的新一代电子商务解决方案的客户, DB2是为其提供了数据基础 平台、它为关键应用提供了高水平的性能、可靠性及可扩展性。DB2是一种多媒体 Web 即用型关系数 据库,可将数据仓库和数据挖掘添加到其灵活的指令表中。当前的生产版本为DB2 for z/OS Version 7。 具有重要意义的 DB2 for z/OS 8 版经过长久等待, 已于 2004 年上半年上市。

• DB2 UDB for z/OS 8版: 数年来,8版被视为最重要的 DB2 版本,该版本已被彻底重写。其主要增强 特性包括整体性能增强、更多 SQL 功能与更好的诊断,以及对64 位 z/架构的全面利用,具体讲是通过 利用64位虚拟存储(*以使存储更简单,并提高可用性和可扩展性*)。8版还提供了direct schema evolution, 以改变表的定义时无需 drop/redefine(*提高可用性*)过程,并采用较长的表和列名称以及 SQL 语句(*改善*  家族系列的通用性,提高数据库的功能)。它还提供了增强的 Java™ 和 Unicode 支持(加大应用与国际 业务支持), 实现了与其它主要IBM 和第三方软件 (DB2系列、WebSphere、zSeries、SAP、PeopleSoft 和 Siebel)更紧密的集成/协作。

• DB2 信息管理工具: IBM 目前提供了广泛的 DB2 工具和实用程序集 Utilities (如图 3 所示), 据称, 这些 工具全面支持 DB2 V8 版、并提供了更高的 DB2 系列兼容性。这是一个重要的实用示例,它证明了 IBM 在其工具战略下承诺的更紧密工具/主要产品合作的交付。

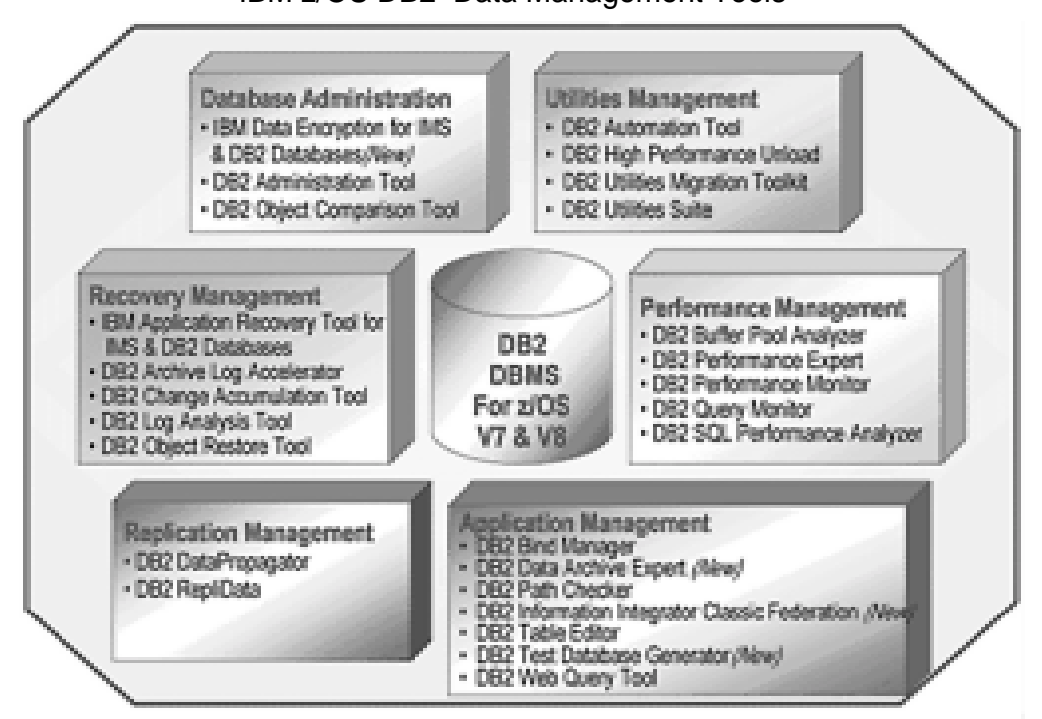

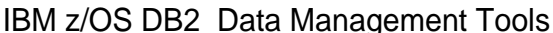

图 2· IBM z/OS DB2 信息管理工具

如图2中所示, 2003年多种重要的新产品加入了该系列中, 同时还提供了众多现有产品的其它增强版本。 在以下第8节中, 我们审核了所选的新 DB2 T具。

#### 6. IMS 信息管理工具

作为最重要的大型机 DB/TP 应用的极高性能数据库/事务 (DB/TP) 子系统之一, IMS 具有出色的记录。 IMS 是 IBM 首要的事务与分层数据库管理系统,并且是 IBM 针对关键联机运行应用与数据而推荐的产 品,其中,对高可用性、性能、容量及完整性的支持以及较低的成本是关键因素。当前的生产版本为 IMS 8版, 该版本在 2002年10月便已提供。2004年后期将推出下一版本 IMS 9版, 详情如下。

•IMS 9 版:包括IMS DB 中 XML 数据的更广泛存取 / 存储:扩展的自动化与用户友好型命令 / 界面:更 简单的安装/系统生成以及更好的安全性/可服务性。它还将包括更好的 HA/恢复(包括全面集成的 HALDB 联机重组,具有并发的联机数据更新/可用性),以及更好的 VSCR 性能/容量等。这种新版本 还添加了更轻松的安装/系统生成、更高的安全性/可服务性, 以及更好的可实现工作负载平衡的整体可 用性、性能及容量。

• IMS信息管理工具: IBM 目前提供了广泛的 IMS 工具和实用程序集(如图3所示), 它们为当今的 IMS 8 版提供全面支持、并保证在9版上市时对其提供支持。

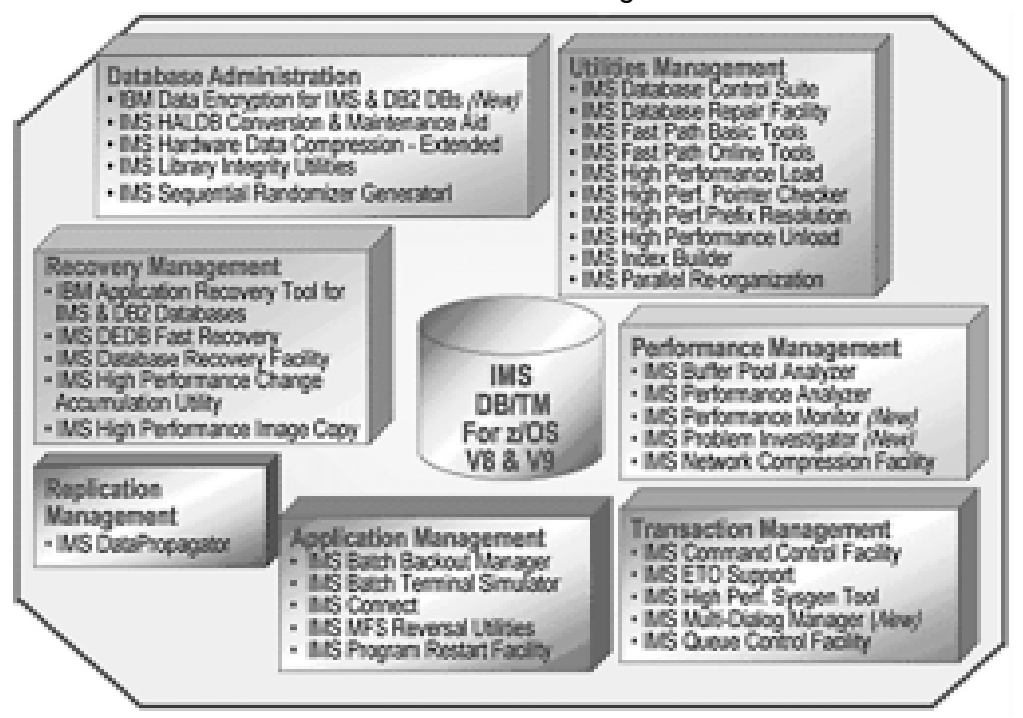

**IBM z/OS IMS Data Management Tools** 

图 3: IBM z/OS IMS 信息管理工具(出版商注: PPT 图表 3 对象)

如图3中所示, 2003年多种重要的新产品加入了该系列中, 同时还提供了众多现有产品的其它增强版本。 在以下第9节中,我们审核了所选的新 DB2 工具。

## 7. IBM IM 工具的自动化能力

在大型机平台、IBM已为继续降低zSeries大型机环境下用户的所有成本做出不懈努力。该公司实现这一 目标的一个主要方法是在 IBM 软硬件系统间快速扩展高级的自动化、自我管理及自我恢复技术的使用。 信息管理工具也毫无例外,IBM已积极向IM工具系列的产品中添加了自动化功能。自动化功能使这些工 具能够响应并规避故障,安全性威胁及系统故障,从而降低运行成本和停机故障。因此实现这一目标 后, 这些工具能够独特地适应条件变化, 防止故障, 并在用户的DB2和IMS环境中执行众多其它自我 管理仟务。

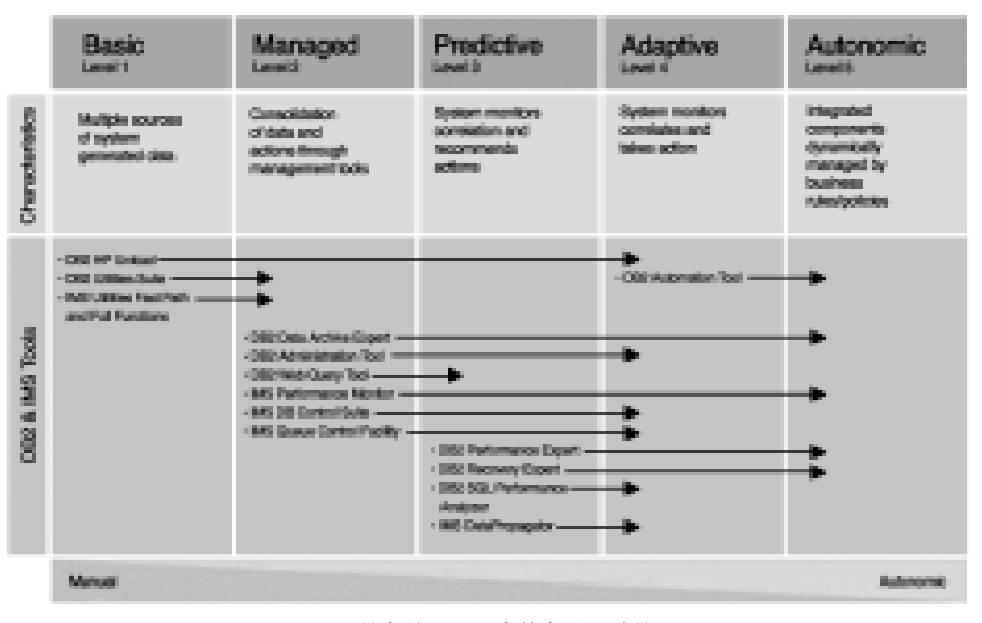

## Autonomic Computing in IBM Data Management Tools

图 4: IBM 信息管理工具中的自动化计算

自动化计算复杂性主要有五个等级,范围从基本级(第1级)到完全自动化(第5级)。图4中对这些级别进 行了定义, 并根据其当前自动化能力等级定位了现有 IBM IM 工具。

本文由于篇幅限制, 将不对单个 IM 工具产品的自动化能力进行过多讨论。当前, 基本级(第1级)的 IM 产品有四种,管理运行级(*第2级*)有六种,预测级(*第3级*)有四种,自动化能力的 "适应级"(*第4级*)有一 种。在我们的评估中, 这代表了在部署自动化能力方面, IBM已超越了直接IM工具应用领域的竞争对手。 同样如图4所示(箭头所指示的), 这些工具的未来开发随后将使它们向更高的自动化能力推进。大致讲, 这些自动化功能等级提供的优势可归纳为:

·基本级工具, 管理多个系统生成的数据源。

·管理运行级工具,整合数据与行为,从而降低管理复杂性并优化结果。

·预测级工具,监控、模拟更改并推出建议。

• 适应级工具(例如 IBM DB2 Automation Tool),通过监控数据库变化,采取自主动作,降低人员成本。

IBM IM 工具在自动化领域的发展进程和 IBM 已对此投入资源的承诺将确保用户从这种自动化开发中不 断获得日益独特且的巨大优势。它们将以更具自我管理的行为、指导用户选择的向导、评估选件的专业 建议以及 policy-driven 的基础架构等形式加以提供, 以实现全面的自动化计算。

#### 8. 所选并评估的新 2003 信息管理产品

通过描述并为分析师提供有关现已提供的七种新IBM IM 工具的评估注解, 我们突出强调了2003年中 DB2 与 IMS 信息管理工具系列内新增的功能强大的新工具。我们对这些产品评估的简单描述如下:

#### **DB2 Information Integrator Classic Federation**

DB2 应用管理

该工具可将用于企业数据存取的 SQL 请求动态转变成到本地和远程数据库的最佳本地调用。对 IBM DB2 Information Integrator 8.1 进行扩展, 以包含对 non-relational 大型机数据源的存取。目 前该工具提供了对多样化及分布式数据 —— 包括多厂商大型机和分布式、结构化与非结构化、专 用及公用数据——的应用存取,就好像该工具是一个数据库。此工具的特性包括:

· 对大型机数据资产基于标准的读写访问。使用SQL SELECT、INSERT、UPDATE 与DELETE、 ODBC、支持 DB2 的 JDBC 和 CLI、IMS、VSAM、Adabas、CA-IDMS 及 CA-Datacom。

·元数据支持更快速的安装、配置和易干维护性。

· 多线程的本地访问(native access) 提供了极高的性能。

· 在现有环境下运行。支持大型机安全性、统计和系统管理、基于标准的报告工具和门户、AD工 具. 应用服务器和3GL。

第三方专业人员评论: 用于大型机数据与信息集成的中心电子商务随需应变工具,现在已进行了 扩展,可包含所有关键的大型机数据源。用于更快速地轻松构建和部署新一代多数据源应用的强 大产品。

#### **IBM DB2 Test Database Generator**

#### DB2 应用管理

该工具可移植应用和测试环境,并可简化问题的解决。保持参考完整性,同时从源中提取数据。创 建全面的/向下扩展的生产数据库复制,同时屏蔽敏感的实时数据,以便用于测试环境。该工具可 以访问 z/OS AIX Solaris 和 Windows 平台上的 DB2 数据库位置。此工具的特性包括:

· 通过将数据库表/文本文件指定为用于测试数据创建的输入数据(*seed data*) 源来创建 DB 测试 数据。

·生成 rules/actions 可用于源数据,以生成测试数据,还可利用这些生成规则从零开始生成测试 数据。

· 测试规则指定如何对数据进行更改,以使输入数据变为非敏感,或如何将从零开始创建的数据 更改为模拟的真实数据。

·包括灵活的文本数据创建, DB2 对象的创建和移植, 灵活的输入/输出选择, 以及批处理生成。 · 本产品的名称已进行了更改, 以便更好地描述新版本的功能。

第三方专业人员评论: 从真实数据或从零开始, 以及从主要 DB2 平台为 DB2测试数据集的创建与 生成提供了无价的支持。灵活帮助了对于证明和验证新 DB2 应用至关重要且耗时的功能。

## IBM DB2 Data Archive Expert 工具

#### DB2 应用管理

提供了全面的数据归档能力。使用户无需编程便可将很少使用的数据转移到低成本存储介质中。有 助于使用户节约存储空间 / 成本, 并提高 DB2 性能。该工具的特性包括:

· 有助于将 DB2 数据转移到表或文本文件中。归档削减了存储成本, 节约了磁盘空间并改善了性 能间的活动数据。

· ISPF 接口有助干配置和使用该工具。

· 可针对运行归档和检索运行而调用的 API, 使用满足 units of work 的调用规范。

·将使用更低廉的介质来保存归档的数据,并以最小的应用更改对这些数据讲行存取。

·提供了 DB2 Grouper, 它可发现定义或访问来发现表之间关系, 能够更简便地包含了与这些被 归档的数据相关的表。

## 第三方专业人员评论: 用于 DB2 归档和第二级存储管理的宝贵的新工具,有助于削减存储成本, 并在成本更低的介质上提供可检索归档。

#### **IMS Multi-Dialog Manager**

#### IMS 应用管理

这种新工具使IMS用户能够在IMS会话间讲行切换。提高了IMS联机系统可用性和用户生产率。 通过管理挂断/恢复最终用户对话的过程,补充了IMS的对话交易支持。该工具的特性包括:

· 通过按单个 PF 键可挂断活动的 IMS 会话, 随后通过按相同的键即可恢复该会话。

· 使用标准 IMS 退出和请求不更改为 IMS 或应用程序。

·自动化挂断工作然后重新开始激活工作的过程。

第三方专业人员评论: 这是一种针对 IMS 的非常实用的新型多会话实用程序, 通过实现在 IMS 会 话间的快速移动且无需退出或重新进入,其可提高用户的生产率。

#### **IMS Performance Monitor**

#### IMS 性能管理

这种新工具为IMS 子系统提供了实时状态监控与报警,从而在启动时或稍后运行时对其讲行监 控。。允许从一个监控站查看多个IMS子系统,并通过数据共享或共享的IMS队列,组等对它们 进行逻辑分组。该工具的特性包括:

·针对正在运行的 IMS 子系统的实时状态监控和告警。

·显示 IMS 信息 例如版本级别 配置和系统启动参数。

·提供IMS 子系统状态的直接 Sysplex 范围视图。具有 IMS 整体系统的视图。

· 允许用干指定的设置告警阈值。

· 自动检测现有或新的 IMS 子系统。

·显示当前 IMS 资源信息, 以帮助进行调优。

第三方专业人员评论: 具有里程碑意义的 IBM IMS 性能监控工具完善了主要的 zSeries PM 工具 的覆盖范围,提供了可行的、全面的的第三方 ISV IMS PM 同类产品的替代方案。

#### **IMS Problem Investigator**

#### IMS 性能管理

为IMS TM和IMS DB 系统提供了增强的问题确定服务。自动化的功能缩短了确定和分析故障或 其它 IMS 日志事件的时间。通过 ISPF 对话或批处理报告实用程序, 可对服务进行访问。该工具 的特性包括:

·为IMS DFSERA10 实用程序提供了类似的功能,并具有可更快速、更容易记录分析数据的高 级功能。

·具有ISPF会话界面,并带有可实现轻松导航的强大查看工具以及格式化显示的或通过ISPF显 示的日志数据展现功能,包括field level 数据的 drill-down 逐层显示。

·包括可生成供讲一步调优的各种统计报告。

·提供了可产生格式化或个性化报告的批处理报告实用程序。提取功能可产生更少的日志文件, 以 便于进行更轻松的联机分析。

·记录窗体功能实现了定制的记录报告布局, 以便仅查看所需信息。

·过滤标准功能实现了仅杳看所需记录的选择。根据field名的选择避免了field 偏移量的计算,并 且条件逻辑提供了更灵活的查看方选择。

· DBRC 日志选择功能在指定的报告期内可自动选择所需日志文件。Sysplex 支持可合并所有参 与到系统中的数据,以实现要求调查的 IMS 事件的系统范围内视图。

第三方专业人员评论: 在分析 IMS 日志以确定并分析问题和故障方面提供了更多帮助,从而节约 了时间和工作,并有助于提高 IMS 的服务等级和可用性。

## IMS 与 DB2 数据库的 IBM 数据加密

#### IMS 与 DB2 数据库管理

该工具在一种产品中提供了IMS和DB2支持。使用户能够在seament级对IMS的敏感/保密数据 加以保护, 以及在表级对 DB2 的敏感 / 保密数据加以保护(并可在这两个级别上加以定制)。通过 标准 IMS 和 DB2 出口程序讲行实施。该工具的其它特性包括:

· 支持 IMS 和 DB2 数据加密的用户可定制的预编码出口程序。

·利用 zSeries 和 S/390 Crypto 硬件,以实现低开销加密 / 解密。

·使用ANSL数据加密算法(*DEA*), 也称为美国国家科技研究所(*NIST*)数据加密标准(*DES*)算法。

· 符合标准的 OS/390 与 z/OS 安全性模型。

第三方专业人员评论: 这是一种重要的高安全性加密工具,可在主要业界标准以及利用zSeries硬 件帮助的基础上实现高度安全的 DB2 和 IMS 数据部署。

## 9. 信息管理工具许可、定价与支持

IBM IM工具在国际产品许可协议(IPLA)下采用的一次付费(OTC)。IPLA 软件在购买时已包含许可证费 和每年的定购/支持(维护)费。使用的定价标准为价值单位定价(VUP), 这是一种针对所有zSeries IPLA 软件的战略性标准。特定价格取决于这些工具将在其中运行的分区的 MSU。

配合IBM大型机工具软件的总体战略, IBM以极具竞争力的价格将信息管理(和其它zSeries)工具推向市 场,从而以给ISV/USV的同类产品以重击,客户通过选择迁移到IBM提供的工具产品能够经常节省大量 的投资。这些 IBM IM 工具的市场成功现在还降低了某些 ISV IM 工具的价格。

用户可以结合每个类别中的工具选择来构建专门针对它们特定需求而量身定制的灵活、低成本IM工具解 决方案、因为这些工具每个均可单独采购。

IBM还提供了有助于用户确定可最佳部署哪些工具的服务,以便评估迁移成本和风险,并为实现提供帮 助。通过访问该公司的工具网站, 还可获得包括提示与技巧(HAT)、常见问题解答(FAQ)和IBM红皮书 在内的广泛文件。(请参见链接)

## 10. 第三方分析师结论和建议

如图2和3明确所示,IBM目前提供了各种支持DB2和IMS的现代化信息管理工具,涉及了大多数重要 的支持工具要求。正如我们对以上描述的七个精选示例所进行的评估那样, 2003年中已实现了许多重大 进步(和其它多种进步), 这为该系列在2004年奠定了坚实的基础。尤其是通过添加的最新重要工具和增 强特性,极大增强了性能与应用管理能力。

在自动化功能的各个等级上, IBM还在结合IM工具系列间的自动化能力方面实现了巨大进步。 通过简化 信息管理流程、检测故障和提高数据库可用性, 这些自动化功能目前已提供了宝贵的客户优势。IBM 承 诺继续进行自动化开发,这将进一步简化信息管理操作,并降低用户成本。在我们的评估中,这些进步 将讲一步使 IBM IM 工具区别于其它同类产品,并在这些方面提供依然更强的用户优势。

凭借大型机的发展, 以及 DB2 与IMS 作为该平台上实现基础设施"软件引擎"中的核心地位, 目前, 用 户在更全面,更高级工具上进行投资以优化这些重要子系统的使用已变得非常有意义。鉴于我们对上述 IBM IM工具产品定价、支持和迁移帮助的积极评论,这些工具投资一般将能够提供较高的投资回报,以 及在长期的 zSeries 基础设施管理中实现持久的成本节约。

在此,我们建议那些已使用某些IBM IM系列工具的zSeries用户杳看并考虑采用更新的添加产品和重要 的增强功能, 以便在通过查看显示明确优势的方面及早获得许可。

在此,我们也建议那些运行支持 DB2 和/或 IMS 的第三方 ISV 信息管理工具的用户密切评估利用目前这 种范围更广的IBM 替代产品讲行更换。 用户还可以获得IBM 为客户软件系列的审核, 迁移评估和实施提 供的帮助,这种帮助有助于节约客户时间,减少其工作和风险。在多数情况下,在工具成本方面的投资 节约也可能通过这种迁移实现。

总之,这种IM工具系列在加速新大型机数据库应用的价值实现时间,以及降低管理复杂性和成本方面发 挥着重要作用。该工具还可以明确帮助用户实现出色的数据库和可用性等级,更充分地利用已安装的硬 件容量,并实现不容忽视的重要经济和商业优势。

最后, z/OS 上的多种工具已对其它环境中的数据库提供了支持或与之相集成, 一系列工具已经支持了多 平台(MP)环境(Linux、Windows、UNIX等)并提供了十分相似的管理流程, 从而将 IBM 工具兼容性的 优势提供给多平台 DB2 用户的工具.。

#### 链接:

IBM DB2 于 IMS IM 工具: ibm.com/software/data/ db2imstools/support.html.

支持多平台的 DB2 工具: www.ibm.com/software/data/tools/mptools.html